# **fast-plotter Documentation**

*Release 0.9.0*

**['Ben Krikler']**

**May 17, 2019**

# **Contents**

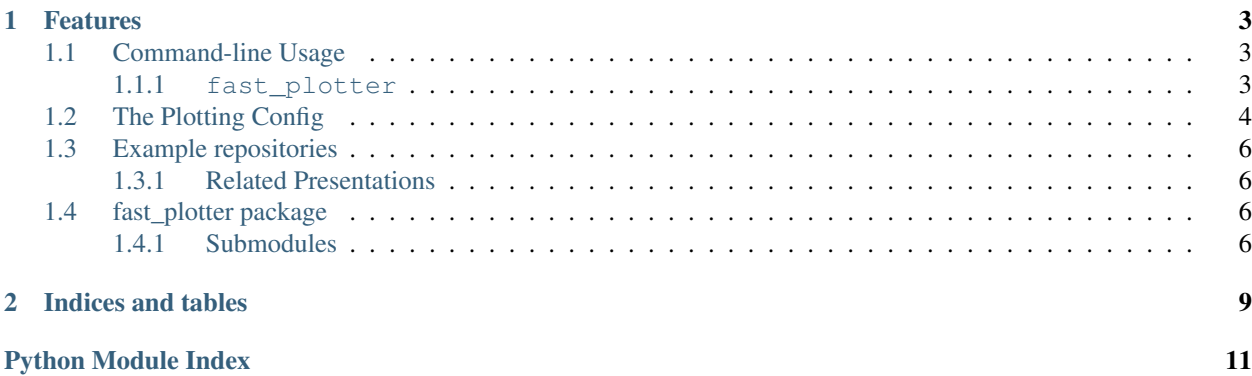

To install:

```
pip install fast-plotter
```
Or for development:

```
pip install -e git+https://gitlab.cern.ch/fast-hep/public/fast-plotter.git#egg=fast-
˓→plotter
```
• Free software: Apache Software License 2.0

# CHAPTER 1

### Features

- <span id="page-6-0"></span>• Functions to turn binned dataframes in the form produced from [fast-carpenter](https://gitlab.cern.ch/fast-hep/public/fast-carpenter)
- A simple command-line tool to produce plots with decent defaults

### <span id="page-6-1"></span>**1.1 Command-line Usage**

The command-line tools are the primary way to use fast-carpenter and friends at this point. All of the FAST commands provide built-in help by providing the --help option.

#### <span id="page-6-2"></span>**1.1.1 fast\_plotter**

Take a list of fast-carpenter output binned dataframe tables and turns these into plots.

To configure how these plots are made, use either the command-line options, or provide these in a [YAML](https://en.wikipedia.org/wiki/YAML) configuration. If an option is provided to both, then the command-line value will take precedence.

```
$ fast_plotter --help
usage: fast_plotter [-h] [-c CONFIG] [-o OUTDIR] [-e EXTENSION] [-w WEIGHTS]
                   [-d DATA] [-s SIGNAL] [--dataset-col DATASET_COL]
                   [-l LUMI] [-y {log,linear}] [--halt-errors]
                  tables [tables ...]
Turn them tables into plots
positional arguments:
 tables Table files to process
optional arguments:
  -h, --help show this help message and exit
  -c CONFIG, --config CONFIG
                      YAML config to control common plotting options
```
(continues on next page)

(continued from previous page)

```
-o OUTDIR, --outdir OUTDIR
                     Output directory to save plots to
-e EXTENSION, --extension EXTENSION
                     File extension for images
-w WEIGHTS, --weights WEIGHTS
                     comma-separated list of weight schemes to plot things
                     for
-d DATA, --data DATA Regular expression to identify real data datasets from
                     their name
-s SIGNAL, --signal SIGNAL
                     Regular expression to identify signal MC datasets from
                     their name
--dataset-col DATASET_COL
                     Name of column to be used to define multiple-lines for
                     1D plots
-l LUMI, --lumi LUMI Scale the MC yields by this lumi
-y {log,linear}, --yscale {log,linear}
                     Use this scale for the y-axis
--halt-errors Stop at the first time an error occurs
```
# <span id="page-7-0"></span>**1.2 The Plotting Config**

Use the config file to fine-tune your plots.

Valid options:

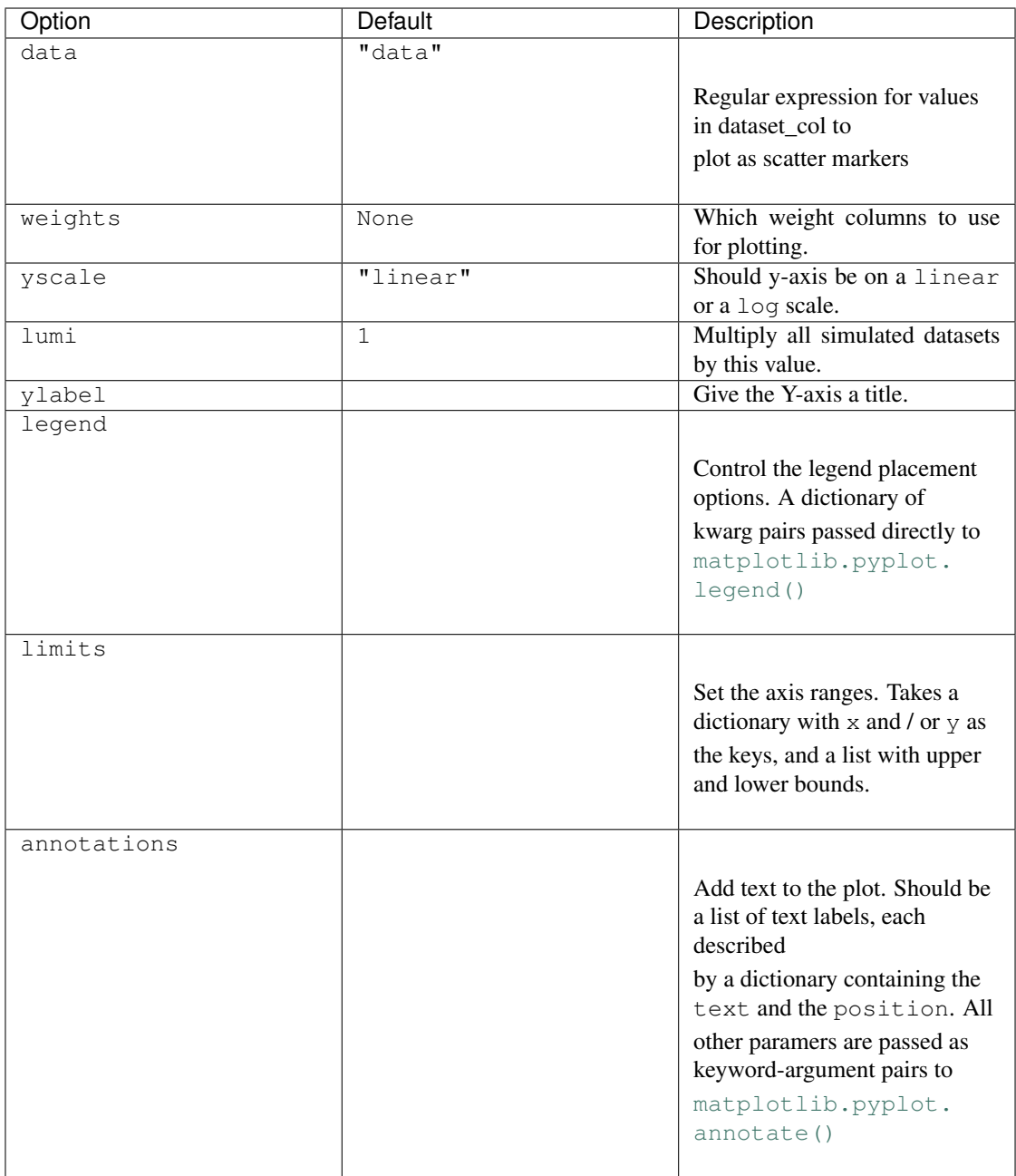

Todo: Describe the bin\_variable\_replacements and value\_replacements options for the config.

#### See also:

An example of a plotting config cms\_public\_tutorial demo repository: [https://gitlab.cern.ch/fast-hep/public/fast\\_cms\\_](https://gitlab.cern.ch/fast-hep/public/fast_cms_public_tutorial/blob/master/plot_config.yml) [public\\_tutorial/blob/master/plot\\_config.yml](https://gitlab.cern.ch/fast-hep/public/fast_cms_public_tutorial/blob/master/plot_config.yml)

## <span id="page-9-7"></span><span id="page-9-0"></span>**1.3 Example repositories**

• A full demo based on the public CMS tutorial using 2012 data: [https://gitlab.cern.ch/fast-hep/public/fast\\_cms\\_](https://gitlab.cern.ch/fast-hep/public/fast_cms_public_tutorial) [public\\_tutorial](https://gitlab.cern.ch/fast-hep/public/fast_cms_public_tutorial)

#### <span id="page-9-1"></span>**1.3.1 Related Presentations**

1. [IRIS-HEP 4th March 2019][\(https://indico.cern.ch/event/802182/contributions/3334624/\)](https://indico.cern.ch/event/802182/contributions/3334624/)

## <span id="page-9-2"></span>**1.4 fast\_plotter package**

#### <span id="page-9-3"></span>**1.4.1 Submodules**

#### <span id="page-9-5"></span>fast plotter.interval from str module

```
fast_plotter.interval_from_str.convert_intervals(df, to='mid', level=[], column=[])
fast_plotter.interval_from_str.convert_intervals_column(df, to='mid', select=[])
fast plotter.interval from str.convert intervals level (df, to='mid', select=[])
fast_plotter.interval_from_str.interval_from_string(series)
```
#### <span id="page-9-6"></span>**fast\_plotter.plotting module**

**class** fast\_plotter.plotting.**BarColl**(*n\_colors=10*, *ax=None*, *fill=True*, *line=True*) Bases: [fast\\_plotter.plotting.FillColl](#page-9-4)

<span id="page-9-4"></span>**class** fast\_plotter.plotting.**FillColl**(*n\_colors=10*, *ax=None*, *fill=True*, *line=True*) Bases: [object](https://docs.python.org/3/library/functions.html#object)

**pre\_call**(*col*)

fast\_plotter.plotting.**actually\_plot**(*df*, *x\_axis*, *y*, *yerr*, *kind*, *label*, *ax*, *dataset\_col='dataset'*)

fast\_plotter.plotting.**add\_annotations**(*annotations*, *ax*)

fast\_plotter.plotting.**pad\_zero**(*x*, *\*y\_values*)

fast\_plotter.plotting.**plot\_1d**(*df*, *kind='line'*, *yscale='lin'*)

fast\_plotter.plotting.**plot\_1d\_many**(*df*, *prefix="*, *data='data'*, *signal=None*, *dataset\_col='dataset'*, *plot\_sims='stack'*, *plot\_data='sum'*, *plot\_signal=None*, *kind\_data='scatter'*, *kind\_sims='fill-error-last'*, *kind\_signal='line'*, *scale\_sims=None*, *summary='ratio'*)

fast\_plotter.plotting.**plot\_all**(*df*, *project\_1d=True*, *project\_2d=True*, *data='data'*, *signal=None*, *dataset\_col='dataset'*, *yscale='log'*, *lumi=None*, *annotations=[]*, *dataset\_order='sum-ascending'*, *continue\_errors=True*, *bin\_variable\_replacements={}*, *\*\*kwargs*)

fast\_plotter.plotting.**plot\_ratio**(*data*, *sims*, *x*, *y*, *yvar*, *ax*)

#### <span id="page-10-1"></span><span id="page-10-0"></span>**fast\_plotter.utils module**

fast\_plotter.utils.**interval\_from\_string**(*series*) fast\_plotter.utils.**convert\_intervals**(*df*, *to='mid'*, *level=[]*, *column=[]*)

# CHAPTER 2

Indices and tables

- <span id="page-12-0"></span>• genindex
- modindex
- search

# Python Module Index

<span id="page-14-0"></span>f

fast\_plotter, [6](#page-9-2) fast\_plotter.interval\_from\_str, [6](#page-9-5) fast\_plotter.plotting, [6](#page-9-6) fast\_plotter.utils, [7](#page-10-0)

## Index

# A

actually\_plot() (*in module fast\_plotter.plotting*), [6](#page-9-7) add\_annotations() (*in module fast\_plotter.plotting*), [6](#page-9-7)

## B

BarColl (*class in fast\_plotter.plotting*), [6](#page-9-7)

# C

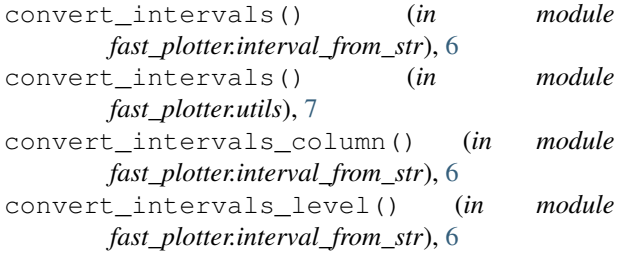

# F

```
fast_plotter (module), 6
fast_plotter.interval_from_str (module), 6
fast_plotter.plotting (module), 6
fast_plotter.utils (module), 7
FillColl (class in fast_plotter.plotting), 6
```
## I

```
interval_from_string() (in module
       fast_plotter.interval_from_str), 6
interval_from_string() (in module
       fast_plotter.utils), 7
```
## P

pad\_zero() (*in module fast\_plotter.plotting*), [6](#page-9-7) plot\_1d() (*in module fast\_plotter.plotting*), [6](#page-9-7) plot\_1d\_many() (*in module fast\_plotter.plotting*), [6](#page-9-7) plot\_all() (*in module fast\_plotter.plotting*), [6](#page-9-7) plot\_ratio() (*in module fast\_plotter.plotting*), [6](#page-9-7) pre\_call() (*fast\_plotter.plotting.FillColl method*), [6](#page-9-7)